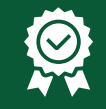

# **30 Jahre** Garantie

TC3-CTL EU SAP: 3446596 US SAP: 12939501

Steuerung von Projektoren usw. über IR, RS-232, RS-485 und 12 V Planung von Befehlen Stromversorgung über Netzteil oder Batterien

**vav.link/de/tc3-ctl**

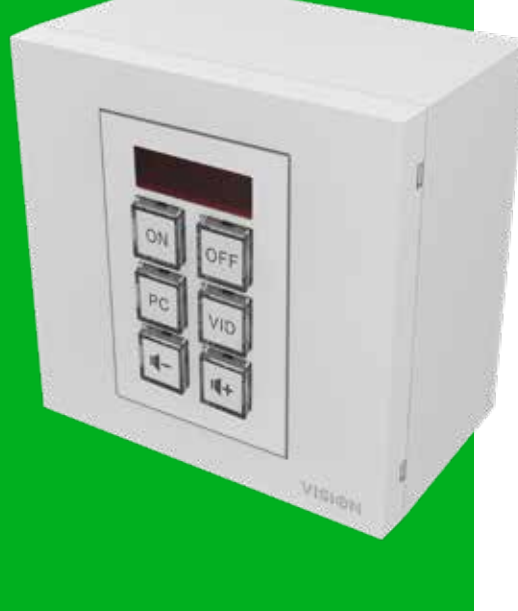

# **TC3 Steuermodul**

# **Teil des Techconnect 3-Systems**

**Techconnect Control3 ist das flexibelste professionelleAV-Steuergerät, das derzeit erhältlich ist. Über ein einfaches Bedienfeld lässt sich alles steuern und Benutzer erhalten nur die Funktionen, die sie täglich nutzen. Keine Anrufe beim Kundendienst. Keine verlegten Fernbedienungen. Alles in einem sicheren Techconnect-Modul.**

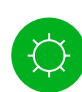

### **Einfacher Modus**

Drücken Sie die zwei mittleren Tasten, um den Control3 in den Lernmodus zu versetzen. Halten Sie die Sie die Originalfernbedienung des Geräts an die Vorderseite des Control3 und programmieren Sie einen Code pro Taste.

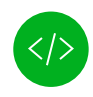

#### **Codebibliothek**

Eine integrierte Bibliothek mit IR- und RS-232-Codes beschleunigt die Programmierung. IR-Codes können mit der Originalfernbedienung hinzugefügt werden oder durch Kopieren und Einfügen des Hex-Codes, wenn die Fernbedienung verloren gegangen ist.

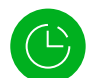

## **Verzögerungen**

Befehle können bis zu 60 Sekunden verzögert werden. Der motorisierte Bildschirm fährt zum Beispiel erst dann runter, wenn der Projektor eingeschaltet wurde und betriebsbereit ist.

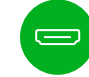

## **Einfache Verkabelung**

Um die Installation zu beschleunigen, kommt ein kurzes 9-poliges, serielles Kabel zum Einsatz, welches auf den Phönix-Port des Controllers gesteckt wird.

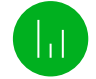

## **Erweiterter Modus**

Schließen Sie einen PC an und verwenden Sie die im Lieferumfang enthaltene Software, um jeder Taste mehrere RS-232, IR und 12-V-Trigger zuzuweisen.

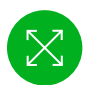

#### **Sie brauchen mehr Tasten**

Wenn mehr als sechs Tasten benötigt werden, können Sie mithilfe der Software einen weiteren Control3 als Erweiterungstastatur hinzufügen, der

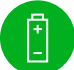

werden (nicht im Lieferumfang enthalten).

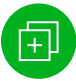

### **Duplizierung**

Programme können auf einem PC gespeichert werden, um die Duplizierung für eine größere Implementierung zu vereinfachen.

Durchsichtige Kappen können von der Vorderseite von den Tasten abgenommen werden, um die Beschriftungen zu ändern.

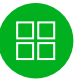

#### **Tasten mit Hintergrundbeleuchtung**

Tasten mit Hintergrundbeleuchtung sind einfach zu erkennen.

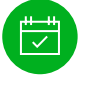

#### **Vorbereitung**

Einmal programmiert, kann ein Zeitplan eingestellt werden. z.B. kann die digitale Signatur in einem Geschäft jede Nacht ausgeschaltet werden.

Hauptsteuerung verbunden ist.

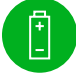

# **Batterie**

Control3 wird mit einem Netzteil geliefert, kann jedoch mit 2 x AAA-Batterien betrieben

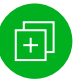

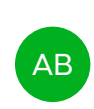

**Beschriftungen**